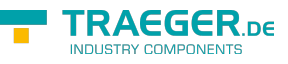

# IOpcApplication Members

**Namespace:** Opc.UaFx

**Assemblies:** Opc.UaFx.Advanced.dll, Opc.UaFx.Advanced.dll The [IOpcApplication](https://docs.traeger.de/en/software/sdk/opc-ua/net/api/opc.uafx.iopcapplication) interface defines the following members.

# <span id="page-0-0"></span>Events

### <span id="page-0-1"></span>Exited

**C#**

event EventHandler Exited

### <span id="page-0-2"></span>Exiting

#### **C#**

event EventHandler Exiting

### <span id="page-0-3"></span>Started

#### **C#**

event EventHandler Started

### <span id="page-0-4"></span>Starting

#### **C#**

event EventHandler Starting

# <span id="page-0-5"></span>Properties

### <span id="page-0-6"></span>Configuration

#### **C#**

OpcApplicationConfiguration Configuration { get; }

#### **Property Value**

#### [OpcApplicationConfiguration](https://docs.traeger.de/en/software/sdk/opc-ua/net/api/opc.uafx.opcapplicationconfiguration)

**TRAEGER.** DE Söllnerstr. 9 92637 Weiden [info@traeger.de](mailto:info@traeger.de?subject=IOpcApplication Members) +49 (0)961 48 23 0 0

### <span id="page-1-0"></span>ProductCompany

#### **C#**

string ProductCompany { get; }

#### **Property Value**

**[String](https://docs.microsoft.com/en-us/dotnet/api/system.string)** 

### <span id="page-1-1"></span>ProductName

**C#**

string ProductName { get; }

#### **Property Value**

**[String](https://docs.microsoft.com/en-us/dotnet/api/system.string)** 

### <span id="page-1-2"></span>ProductVersion

**C#**

Version ProductVersion { get; }

#### **Property Value**

#### [Version](https://docs.microsoft.com/en-us/dotnet/api/system.version)

# <span id="page-1-3"></span>Methods

### <span id="page-1-4"></span>Exit()

#### **C#**

void Exit()

## <span id="page-1-5"></span>Run()

#### **C#**

void Run()

**TRAEGER** DE INDUSTRY COMPONENTS

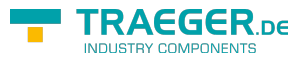

# **Table of Contents**

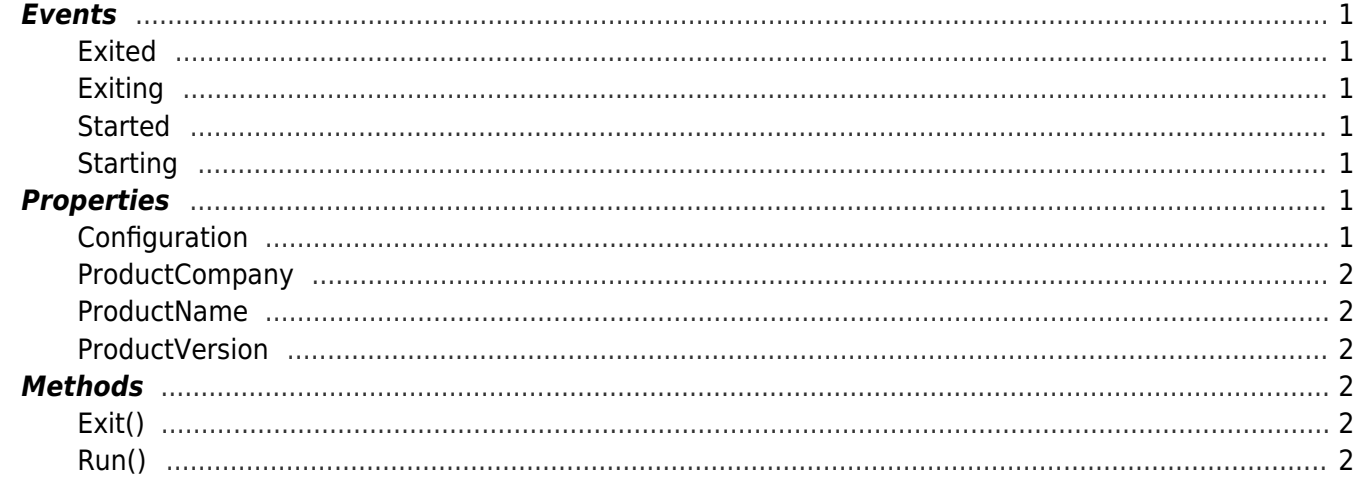

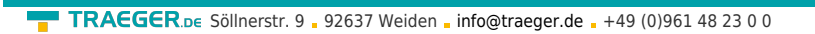

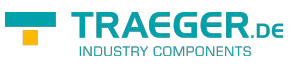